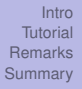

## The Natural Language Toolkit Montréal-Python 18 (Boat-shaped Benefactress)

#### Pablo Ariel Duboue

Les Laboratoires Foulab 999 Rue du College Montreal, H4C 2S3, Quebec

January 31st 2011

 $\mathcal{A} \xrightarrow{\sim} \mathcal{B} \xrightarrow{\sim} \mathcal{A} \xrightarrow{\sim} \mathcal{B} \xrightarrow{\sim} \mathcal{B}$ 

 $($   $\Box$   $)$   $($   $\Box$   $)$ 

 $\equiv$ 

<span id="page-0-0"></span> $QQ$ 

## **Outline**

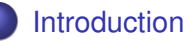

- [Natural Language Processing](#page-2-0)
- [Natural Language Toolkit](#page-3-0)
- [Python](#page-5-0)
- 2 [Tutorial: Determining source language of a document](#page-9-0)
	- **•** [Background](#page-9-0)
	- **•** [Details](#page-11-0)
	- **[Console](#page-13-0)**
- 3 [Remarks](#page-20-0)
	- [Natural Language Processing](#page-20-0)
	- **•** [Frameworks](#page-22-0)

 $\mathbf{y} \rightarrow \mathbf{z}$ 

 $+$   $+$   $+$   $-$ 

 $\equiv$ 

 $QQ$ 

#### [NLP](#page-2-0) [NLTK](#page-3-0) [Python](#page-5-0)

## What is Natural Language Processing

- Processing language with computers.
	- Plenty of practical applications (blogs, twitter, phones, etc).
	- The ultimate AI frontier?
- **However...** 
	- People are good at language, it comes naturally to them (their mother tongue, that is).
	- NLP practitioners have a mixture of interest in both language and mathematics, an unusual combination.
	- Lots of engineering and tweaking (there must be a better way!).

重き メラメー

 $($   $\Box$   $)$   $($   $\Box$   $)$ 

<span id="page-2-0"></span>E

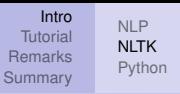

## **NITK**

- A **toolkit**, a collection of python packages and objects very tailored to NLP subtasks.
- NLTK is both a tool to introduce newcomers to the state of the art of NLP practice, plus allow seasoned practitioners to feel at home within the environment.
- Compared to other **frameworks**, the NLTK has very strong defaults (e.g., a text is a sequence of words), which can be changed.
- NLTK not only targets NLP practitioners with a computer science background but it also provides valuable tools for corpus-based linguists fieldwork.
- <span id="page-3-0"></span>• NLTK blends with Python rather than "being implemented" in Python. イロト イ押 トイヨ トイヨ トー  $\equiv$

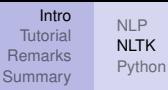

### Important facts

- NLTK started at University of Pennsylvania, as part of **computational linguistics** course.
- Available at <http://www.nltk.org/>.
- Source code distributed under the Apache License version 2.0.
- There is a 500-page book authored by Bird, Klein and Loper available via O'Reilly "Natural Language Processing with Python", highly recommendable.
- The toolkit includes also **data** in the form of text collections (many with **annotations**) and **statistical models**.

 $\mathbf{y} \rightarrow \mathbf{z}$ 

E

 $($   $\Box$   $)$   $($   $\Box$   $)$ 

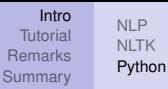

## NLTK and Python

- The toolkit tries to get itself out of the day and allows you to do most things with Python idioms, such as slices and list comprehensions.
- Therefore, a text is list of words and any list of words can be transformed into a text.
- The toolkit design goals (Simplicity, Consistency, Extensibility and Modularity) go hand in hand with Python own design.
	- Faithful to these goals, NLTK refrains from creating its own classes when Python defaults dictionaries, tuples and lists suffice.

イロト イ団ト イヨト イヨト

<span id="page-5-0"></span>E

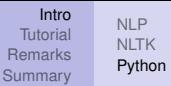

## NLTK main packages

Accessing corpora Interfaces to collections of documents and dictionaries.

String processing Tokenization, sentence detection, stemmers. Collocation discovery A collocation is a pair of tokens that occur most often than chance.

Part-of-speech tagging Telling nouns apart from verbs, etc. Classification General classifiers, based on training material provided as a Python dictionary.

Chunking Splitting a sentence into coarsed-units

Parsing Full-fledged (syntactic, and others) parsing.

Semantic interpretation Lambda calculus, first-order logic, etc. Evaluation metrics Precision, recall, etc.

Probability and estimation Frequency distributions, estimators,

Applications WordNet browser, chatbots.

Pablo Duboue

ŧ

つひへ

E

 $\mathcal{A} \xrightarrow{\sim} \mathcal{B} \xrightarrow{\sim} \mathcal{A} \xrightarrow{\sim} \mathcal{B} \xrightarrow{\sim} \mathcal{B}$ 

(ロ) (伊)

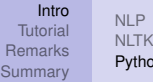

on

Some examples

- **For trying, importing everything in nltk.book puts your** python interpreter ready to go.
	- You might need to download first some data blobs first, by importing nltk and issuing nltk.download().
- You can then ask, for example for words similar based on their contexts, given a text.

E

→ 重→

#### **[NLTK](#page-3-0)** [Python](#page-5-0)

#### NLTK similar words by context

>>> **from** nltk.book **import** \* *# long comment , skipped*  $\gg$  moby dick = text1 >>> moby dick . similar ('poor') Building word-context index... old sweet as eager that this all own help peculiar german crazy three at goodness world wonderful floating ring simple  $\Rightarrow$  inaugural addresses = text4 >>> inaugural addresses.similar ('poor') Building word-context index ... free south duties world people all partial welfare battle settlement integrity children issues idealism tariff concerned young recurrence charge those

イロト イ団ト イヨト イヨト

B

<span id="page-8-0"></span> $QQ$ 

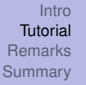

#### [Background](#page-9-0) [Details](#page-11-0) [Console](#page-13-0)

# Some background

- This topic was suggested by Yannick, as he pointed out the importance of telling apart English vs. French documents for Montrealers.
- In language identification, there are multiple approaches, although the two preferred involve using word dictionaries or distribution of characters tuples (or *n*-grams).
- I prefer character-based methods as they do not require tokenization (splitting the text into words), which is language dependent.
	- Moreover, you can detect the language with **very few characters**, and when none of them are a common dictionary word (Twitter anyone?).
- The canonical citation here would be:
	- Dunning, T. (1994) "Statistical Identification of Language". Technical Report MCCS 94-273, Ne[w M](#page-8-0)[e](#page-10-0)[xi](#page-8-0)[co](#page-9-0)[S](#page-8-0)[ta](#page-9-0)[t](#page-10-0)[e](#page-11-0)

University, 1994. Pablo Duboue [NLTK](#page-0-0)

<span id="page-9-0"></span>

[Background](#page-9-0) [Details](#page-11-0) [Console](#page-13-0)

## The data

- For data, we will be using the "European Parliament Proceedings Parallel Corpus 1996-2009"
	- Parallel corpus of 11 European languages, aligned sentence by sentence.
	- **Heavily used in Statistical Machine Translation.**
	- <http://www.statmt.org/europarl/>
	- License: "We are not aware of any copyright restrictions of the material."
- We will be using the first 1,000 sentences from the parallel corpus French-English.
	- The full corpus is 176 MB, and goes from 04/1996-10/2009

(ロ) (伊)

スコンスコント

<span id="page-10-0"></span>E

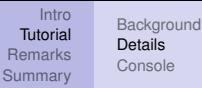

### In a nutshell

- First, we want to build a statistical model and see if there is some "signal" in the data until we get the right *n* for the *n*-grams (sequences of *n*-characters).
- Then, we want to select a few *n*-grams that are highly discriminatory between English and French.
	- To do that, we train a classifier based on one feature (named 'ngram') and using all available *n*-grams.
	- We then extract the most **informative** features.

*informativeness of a feature* (*name*, *val*) *is equal to the highest value of P*(*name* = *val*|*label*)*, for any label, divided by the lowest value of P*(*name* = *val*|*label*)*, for any label:*

 $max_{l_1}(P(name = val|l_1)) / min_{l_2}(P(name = val|l_2))$ 

イロメ 不優 おす 重 おす 悪 おし

E

<span id="page-11-0"></span>つひへ

[Background](#page-9-0) **[Details](#page-11-0)** [Console](#page-13-0)

## In a nutshell (cont.)

- Now that we have the features, we train second classifier.
- Each feature is now a most informative *n*-gram, as computed in the previous step.
- $\bullet$  In this example, the value for a feature will be '1' (just a binary feature indicating whether the *n*-gram is present or not).
	- An alternative approach is to use how many times the *n*-gram actually occurs, but using binary features is more robust for short texts.

(ロ) (伊)

重き メラメー

<span id="page-12-0"></span>B

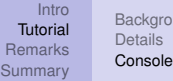

Lind

#### Console

```
Python 2.5.5 (r255:77872, Nov 28 2010, 16:43:48)
IGCC 4.4.51 on linux2Type "help", "copyright", "credits" or "license" for more information.
>>> import nltk
\Rightarrow \Rightarrow en = open ("en. txt"). read ()
\Rightarrow fr = open ("fr.txt").read ()
\gg for n in range (1.5):
... fm fr=nltk.model.NgramModel(n, [x for x in fr ])
... fm_en=nltk.model.NgramModel(n, [x for x in en])
\ldots "". join (fm fr. generate (50))
\ldots "". join (fm_en. generate (50))
... print "\n"
. . .
         ' . . . . . . . . . . . . . . . . . . . . . . . . . . . . . . . . . . . . . . . . . . . . . . . . . '
' r . . . . . . . . . . . . . . . . . . . . . . . . . . . . . . . . . . . . . . . . . . . . . . . . . '
" Rais amerl tt lagrvent ert l ' \ xc3 \ xa9sess \ xc3 \ xa9n it rercutal"
'REurecte irgo co ored owon oeniere ss, iast thof m'
'Restres unenneur pui souseurammient \xc3\xaachansien ces'
'Reget_be_a_reaso , taturproder , region to loyme gre '
" Repriode 34 ann \ xc3 \ xa9e d'int \ xc3 \ xa9. \ nUne pour les esports 1"
' Resulture , for Objects pointy-five alongrammently '
```
<span id="page-13-0"></span> $\Omega$ 

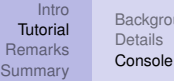

[Background](#page-9-0)

## What we just used

- nltk.model.NgramModel
- **I** It takes the value of *n* for the *n*-gram model and the list of events over which take the *n*-grams.
- The class is usually employed over words, but NLTK is very flexible and it operates over any list of items.
- A model is a probabilistic description of a set of instances.
	- A model can tell you how **likely** a new instance is to belong to that set.
		- The method prob from ModelI, superclass of NgramModel.
	- And it can also produce random sequences representative of the model.
		- The method generate just employed.

**K ロ ▶ K 何 ▶ K ヨ ▶ K ヨ ▶** 

<span id="page-14-0"></span> $\bar{z}$ 

<span id="page-15-0"></span>[Background](#page-9-0) **[Details](#page-11-0)** [Console](#page-13-0)

## Console (cont.)

```
\gg def make dict(x):
... return dict (naram=x)
. . .
\Rightarrow train = [( make dict(x), 'en') for x in n|tk . util . ingrams (en, 4) ] + \sqrt{2}... [(make~dict(x), 'fr') for x in nitk . util . ingrams (fr, 4)]>>>
\Rightarrow classifier = nltk. NaiveBavesClassifier, train (train)
>>> classifier.show_most_informative_features()
Most Informative Features
                          ngram = ('i', 'n', 'g', 'o') en : fr = 455.3 : 1.0<br>noram = ('' i 'd', 'e', 'o') fr : en = 200.6 : 1.0
                          ngram = (')', 'd', 'e', '') fr : en = 200.6 : 1.0
                          ngram = (\overline{i}, \overline{i}, \overline{i'}, \overline{i'}, \overline{i'}, \overline{i'}) fr : en = 192.5 : 1.0<br>ngram = (\overline{i}, \overline{i'}, \overline{i'}, \overline{i'}) en : fr = 161.9 : 1.0
                          ngram = ('n', 'g', '<sub>u</sub>', 't') en : fr = 161.9 : 1.0<br>ngram = ('s', '', 't', 'h') en : fr = 155.2 : 1.0
                                                              n') en : fr = 155.2 : 1.0"<br>'c') fr : en = 137.0 : 1.0"
                          ngram = ('d', 'e', '. '. '. 'c') fr : en = 137.0 : 1.0
                          ngram = ( 't', ' '_{'}, '0', '0', 't') en : fr = 135.1 : 1.0<br>ngram = ( 'u', 'r', ' ' , '1') fr : en = 132.7 : 1.0
                                        n_{\rm H} \sim ( \sim \sim \sim \sim \sim \sim \sim fm \sim en = \sim 132.7 : 1.0
                          ngram = ('o', 'n', 't', 'o') fr : en = 132.2 : 1.0<br>ngram = ('i' 'n' '' 'i') en fr = 123.5 : 1.0
                          n\alpharam = ( ' i ' , 'n' , ' ' , '\overline{t} ') en : fr =
>>>
\Rightarrow features = [x \mid 1] for x in classifier most informative features (100)]
>>> # [('i', 'n', 'g', ' '), (' ', 'd', 'e', ' '), ('t', 'r', 'e', ' '), ('n', 'g',
                                                                                                                               ŧ
                                                                                  イロメ イ押メ イヨメ イヨメー
                                                                                                                     E
                                                                                                                           2Q
```
#### [Background](#page-9-0) **[Details](#page-11-0) [Console](#page-13-0)**

## What we just used

- o nltk.util.ingrams,
	- takes as input a sequence and the *n* for the *n*-grams
		- Our sequence is the training string, a sequence of characters.
	- returns a list of tuples of the specified size.
		- nltk.util.ingrams( $[1, 2, 3, 4, 5]$ , 3) →  $[(1, 2, 3), (2, 4, 5)]$ 3, 4), (3, 4, 5)]
- The training data for the NLTK classifiers is a list of pairs.
	- The first entry is a dictionary of feature names mapped into feature values.
		- We only have one feature 'ngram', hard-coded in the make dict helper function.
	- The second entry is the class label (French and English in our case).

<span id="page-16-0"></span> $290$ 

- **To train we use** nltk. NaiveBayesClassifier.
	- There are other classifiers and bindings to external packages like Weka.

[Background](#page-9-0) **[Details](#page-11-0)** [Console](#page-13-0)

### Console (cont.)

```
>>> def gen feats (s):
         return dict (f(x, 1) for x in nltk, util, ingrams (s, 4) if x in features 1)
\Rightarrow final train = \int (gen feats (line), 'en') for line in en. split ('\n') \int + \n
\ldots [ ( gen feats ( line ) , r f r ' ) for line in fr s p lit ( ' \n' ) ]
>>> final classifier=nltk. NaiveBayesClassifier. train (final train)
\gg final classifier show most informative features ()
Most Informative Features
                                                                        \mathsf{en} : fr = 286.3 : 1.0
         ( ' t', ' r', ' e', ' _') = 1 fr : en = 174.3 : 1.0<br>( d' ' e' ' ' ' c') = 1 fr : en = 133.7 : 1.0
                                \binom{1}{10} = 1 fr:en = 133.7 : 1.0<br>
\binom{10}{10} = 1 en : fr = 128.3 : 1.0
                                                                        \begin{array}{rcl} \mathsf{en} : \; \mathsf{fr} & = & 128.3 \; : \; 1.0 \\ \mathsf{en} : \; \mathsf{fr} & = & 126.3 \; : \; 1.0 \end{array}( = 1 en : fr = 126.3 : 1.0<br>( = 1 en = 125.0 : 1.0 =
                                                                                           = 125.0 \cdot 1.0
                                                                        \begin{array}{cccc} \n\text{fr} : \text{en} & = & 109.7 : 1.0 \\
\text{en} : \text{fr} & = & 105.7 : 1.0\n\end{array}\begin{array}{ccccccccccc}\n & - & 1 & & & & \n\end{array} ( \begin{array}{ccccccccccc}\n & - & 1 & & & \n\end{array} ( \begin{array}{ccccccccccc}\n & - & 1 & & \n\end{array} ( \begin{array}{ccccccc}\n & - & 1 & & \n\end{array} ( \begin{array}{ccccccc}\n & - & 1 & & \n\end{array} ( \begin{array}{ccccccc}\n & - & 1 & & \n\end{array} ( \begin{array}{ccccccc}\n & - & 1 & & \n\end{array} ( \begin{array}{ccccccc}\n & - & 1 & & \n( \binom{11}{2} = 1<br>
\binom{11}{2} = 1<br>
f : en = 101.8 : 1.0
(',', 'd', 'e', ',') = 1            fr : en   =  101.8 : 1.0<br>>>> en_tweet = "lt 's_not_the_least_bit_selfish_to_be_committed_to_yourself_because_being_your
>>> fr_tweet = "vos_retours_pour_la_qualite_de_la_TV_chez_Bouygues_sur_iPhone, c'est_bien ?"
\Rightarrow final classifier batch classify ( [ (gen feats (en tweet)) ] + [ (gen feats ( fr tweet ) ) ] ]
[ ' en ' , - ' fr ' ]>>> final_classifier.prob_classify((gen_feats(en_tweet))).prob('en')
0.99991573927860278
>>> final classifier.prob classify ((gen feats (fr tweet))).prob('fr')
0.999999926520446
                                                                                           イロト イ押 トイヨ トイヨ トー
                                                                                                                                  E
                                                                                                                                         \Omega
```
Pablo Duboue [NLTK](#page-0-0)

<span id="page-17-0"></span>

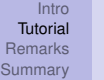

#### [Background](#page-9-0) [Details](#page-11-0) **[Console](#page-13-0)**

# What we just used

- Interestingly, there's very little new NLTK-specific "magic" in the last bit, it is just Python!
	- That is why we can say NLTK blends itself into Python rather than use it as a black-box.
- We want to train a classifier over the top *M* most informative 4-grams (we use 100, the default for most informative features) as features.
	- $\bullet$  Before,  $train$  had inside a dictionary with only one key 'ngram', now it will have at most 100 keys, each one for a top informative 4-gram.
	- That process is accomplished by the gen\_feats helper function, it goes through all the 4-grams in the string and filters only the ones in most informative features.
	- Using the default constructor for dict means duplicates are not accounted for.
		- Some Python magic can change th[at,](#page-17-0) [alt](#page-19-0)[h](#page-12-0)[ou](#page-18-0)[g](#page-19-0)h [I](#page-13-0) [p](#page-19-0)[r](#page-19-0)[ef](#page-8-0)[e](#page-9-0)r binary features. **K ロ ト K 伺 ト K ヨ ト K ヨ ト**

<span id="page-18-0"></span> $\Omega$ 

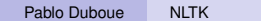

[Background](#page-9-0) **[Details](#page-11-0) [Console](#page-13-0)** 

# What we just used (cont.)

- Once trained, we are ready to predict!
	- We took two tweets randomly from [http://twitter.com/public\\_timeline](http://twitter.com/public_timeline).
	- One in French, one in English.
	- Using the batch classify method, both tweets are correctly identified.
	- $\bullet$  Using the prob classify method, we can also see they do so with very high probability.

重き メモメー

<span id="page-19-0"></span>B

(ロ) (伊)

[Natural Language Processing](#page-20-0) [Frameworks](#page-22-0)

イロト イ押 トイヨ トイヨト

<span id="page-20-0"></span>E

# About The Speaker

- PhD in CS, Columbia University (NY)
	- Natural Language Generation
- Joined IBM Research in 2005
	- Worked in
		- Question Answering
		- Expert Search
		- DeepQA (Jeopardy!)
- **•** Nowadays
	- Left IBM Research in August, currently on sabbatical
	- Helping organize the Debian Conference
	- Member at Foulab
	- Cooking some start-up ideas
	- Will be teaching in Argentina March-June
	- <mailto:pablo.duboue@gmail.com>

[Natural Language Processing](#page-20-0) [Frameworks](#page-22-0)

## Some comments about the state of the art in NLP

• Open discussion.

 $\mathcal{A} \xrightarrow{\sim} \mathcal{B} \xrightarrow{\sim} \mathcal{A} \xrightarrow{\sim} \mathcal{B} \xrightarrow{\sim} \mathcal{B}$ 

**Kロト K伊 K** 

 $\Rightarrow$ 

 $QQQ$ 

[Natural Language Processing](#page-20-0) [Frameworks](#page-22-0)

# Is NLTK production ready?

- Sure, if your production environment tolerates Python, then it will fit fine with NLTK.
- However, the maturity of the different packages varies wildly and you might end up with memory hog components that are just unusable.
	- E.g., the source language identification piece I just showed (wink)

重き メモメー

 $($   $\Box$   $)$   $($   $\Box$   $)$ 

<span id="page-22-0"></span>E

[Natural Language Processing](#page-20-0) [Frameworks](#page-22-0)

### NLTK vs The World

#### GATE UIMA

#### Where to go from here

- NLTK is **awesome**
- Give it a try...
- Read the book on-line or buy it to support the project
- We can do some NLTK related sprints.
- I will most likely do a NLTK hands on tutorial covering more material at Foulab.

重き メモメー

 $($   $\Box$   $)$   $($   $\Box$   $)$ 

<span id="page-24-0"></span> $\equiv$ 

• Ping me if you like to chat about NLP, particularly the generation bit.